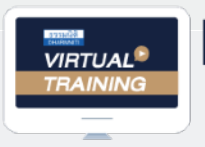

บริษัท ฝึกอบรมและสัมมนาธรรมนิติ จำกัด

**จัดอบรมหลักสูตรออนไลน์ <mark>ผ่าน (</mark> 200m** 

**10** *x* **10** *x* **<b>6** *x* **6** *x* **6** *x* **6** *x* **6** *x* **6** *x* **6** *x* **6** *x* **6** *x* **6** *x* **6** *x* **6** *x* **6** *x* **6** *x* **6** *x* **6** *x* **6** *x* **6** *x* **6** *x* **6** *x* **6** *x* **6** *x* **6** *x* **6** *x* **6 CPA ผู้สอบบัญชีนับชั ่ วโมง อื่ สงวนลิขสิทธิ์ รหัส 21/1793Z 1 6** *6* **<b>1 1 1 1 1 1 1 1 1** 

**หลักสูตรนี้จะมีการบันทึกเสียงและภาพของผู้เข้าอบรมทุกคนตลอดระยะเวลาการอบรมเพื่ อใช้ เป็นหลักฐานนําส่งสภาวิชาชีพบัญชี** CPA/CPD

 **นับชั วโมงอื่ นๆ 6 ชม. ่**

 **ห้ามบันทึกเทป รวมถึงอุปกรณ์อิเล็กทรอนิกส์ทุกชนิด**

## การกระทบยอด **ภ.ง.ด.50, ภ.พ.30, ภ.ง.ด.53 ที่ มักถูกสรรพากรประเมิน** ว0, ภ.พ.30, ภ.ง.ด.53<br>|- ที่มักถูกสรรพากรประเมิน<br><sup>ถันดิบุคคล, ภาษีหัก ณ ที่จ่าย, ภาษีมูลค่าเพิ่ม<br>ระวัง!! ถ้าคุณดูกขอให้เพิ่มยอดขาย</sup>

ภาษีเงินได้นิติบุคคล, ภาษีหัก ณ ที่จ่าย, ภาษีมูลค่าเพิ่ม<br>SE-วัง!! ถ้าคุณถูกขอให้เพิ่มยอดขาย **ระวัง!! ถ้าคุณถูกขอให้เพิ่มยอดขาย**

- ผลกระทบจากอัตราแลกเปลี่ ยนเงินตราต่างประเทศ, การส่งเสริมการขาย ลกเปลี่ยนเงินตราต่างประเทศ, การส่งเสริมการขาย<br>-<br>รรับรัธวะปีจันมาจากสียอวนี้ของสมัย
- ความแตกต่างของการรับรู้รายได้ และการเสียภาษีมูลค่าเพิ่ม
- รายได้จากการขายภายในประเทศ / นอกประเทศ
- บริจาคอย่างไ? ไม่ต้องเสียภาษีมูลค่าเพิ่ ม

**วิทยากร**

**อาจารย์ชุมพร เสนไสย**

อดีตนิติกรเชี ยวชาญ กองกฎหมาย กรมสรรพากร ่ วิทยากรผู้เชี ยวชาญด้านกฎหมายภาษีอากร **่** 

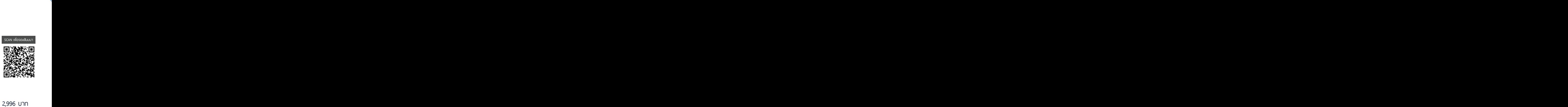

SCAN เพื่ อจองสัมมนา

**09.00-16.30 น. วันพฤหัสบดีที่** 10 **พฤศจิกายน 2565**

## **อัตราค่าสัมมนา**

ราช สินค้า<br>ราช สินค้า<br>บาท<br>31 บาท 6.**จ.จ<del>ราย</del>ร**<br>บาท<br>631 บาท<br>เน้น บาท<br>31 บาท<br><sup>งนั้น</sup><br><sup>ว-64</sup> VAT 231 = 3,531 UNN<br>แงินผ่านธนาคารเท่านั้น<br>ว กด 1, 02-587-6860-64 VAT 231<br>นเงินผ่านธนา<br>ว กด 1, 02-58<br> นเงินผ่านธนา<br>) กด 1, 02-58<br>) = 3<br>คารเ<br>87-68 . \* รับชําระเงินผ่านระบบ QR CODE หรือโอนเงินผ่านธนาคารเท่านัน้ $\frac{1}{2}$  $\ddot{\mathbf{r}}$ สมาชิกท่านละ 2,800 + VAT 196 = 2,996 บาท บุคคลทั่วไปท่านละ **3,300** + VAT 231 = 3,531 บาท

**ท่านสามารถดูรายละเอียดเพิ่ มเติมได้ที่ [www.dst.co.th](http://www.dst.co.th) สํารองที่ นั่ งได้ที่ Tel. 02-555-0700 กด 1, 02-587-6860-64** 3 ) na 1, 02-58<br>  $.71$ วัน 1 เว็บชี่<br>57-6860-64  $37-6860-64$ 

## **หัวข้อสัมมนา**

- **1. หลักเกณฑ์การรับรู้รายได้ของนิติบุคคล**
- **2. หลักเกณฑ์การเสียภาษีมูลค่าเพิ่ ม (ภ.พ.30)**
- **3. ความแตกต่างของการรับรู้รายได้และภาษีมูลค่าเพิ่ ม**
	- ซื้อมาขายไป ขายส่งออก, EPZ, เขตนิคมอุตสาหกรรม
	- ฝากขาย, ตั้งตัวแทนเพื่อขาย
		- \* กรณีมีสัญญาตังตัวแทน ้ กับไม่มีสัญญาตังตัวแทน ้
		- \* กรณีพิเศษประเด็นภาษีมูลค่าเพิ่ ม
- **4. การรับรู้รายได้การส่งออกและการเสียภาษีมูลค่าเพิ่ มยึดตาม Invoice ได้หรือไม่**
	- อย่างไรจึงจะถือว่าส่งออก VAT 0% ตามหลักเกณฑ์ของสรรพากร
- **5. กรณีมีการลดหนี้จะรับรู้รายได้รายจ่ายอย่างไร และ เสียภาษีมูลค่าเพิ่ มอย่างไร**
- **6. บริจาคสินค้า แจกสินค้าตัวอย่าง นําสินค้าเก่ามาเป็นส่วนลดในการซื้อสินค้าใหม่ จะใช้ ราคาใด ในการรับรู้รายได้และเสียภาษีมูลค่าเพิ่ ม และมีภาระภาษีในการหักภาษีณ ที่ จ่ายอย่างไร**
- **7. เจาะประเด็นการรับรู้รายได้เพื่ อเสียภาษีเงินได้นิติบุคคลกับการเสียภาษีมูลค่าเพิ่ ม**
	- ค่าความเสียหาย ค่าสินไหมทดแทน ดอกเบี้ยผิดนัด ดอกเบี้ยจากการส่งสินค้าล่าช้ า ค่าปรับ มีเงื่ อนไขอย่างไร ไม่ต้องเสียภาษีมูลค่าเพิ่ มรวมถึงเสียภาษีเงินได้นิติบุคคล และถูกหักภาษี ณ ที่จ่ายด้วยหรือไม่
- **8. การนําสินค้าไปใช้ ที่ สาขา, โชว์รูม, โรงงานจะถือเป็นการขายและเสียภาษีเงินได้นิติบุคคล และภาษีมูลค่าเพิ่ มหรือไม่อย่างไร**
- **9. วิธีการจัดการกับทรัพย์สินและสินค้าเก่าล้าสมัย ตกรุ่น มีตําหนิโดยไม่ต้องเสียภาษี** - หลักเกกเฑ์ที่สรรพากรยอมรับ สรรพากรยอมรับ - วิธีการและเอกสารที่ นักบัญชีต้องจัดทํา
- **10. การบริจาคกับภาระภาษีเงินได้นิติบุคคลและภาษีมูลค่าเพิ่ มบริจาคอย่างไรให้ได้ 2 เท่า บริจาคอย่างไรไม่ต้องเสียภาษีมูลค่าเพิ่ ม**
	- ข้อควรระวังในการบริจาค ใช้ อ้างอิงในการบริจาค
- **11. เจาะลึกภาระภาษีดอกเบี้ย เงินปันผล ส่วนแบ่งกําไร**
	- การเสียภาษีเงินได้นิติบุคคลกรณีที่ จะได้รับยกเว้นภาษี
- บัญชีลงว่าจ่ายดอกเบี้ยเงินปันผล แต่ทําไมสรรพากรให้เสียภาษีมูลค่าเพิ่ ม
- 12. รายได้ตาม ภ.ง.ด.50 และ ภ.พ.30 กรณีที่ต้องมีภาระภาษีหัก ณ ที่จ่าย ภ.ง.ด.53
	- การทํา Sales Promotion ที่ ไม่ได้รับการยกเว้น
	- การลด แลก แจก แถม ที่ สรรพากรยอมรับ
- 13. การกระทบยอด ภ.ง.ด.50 และ ภ.พ.30 และ ภ.ง.ด.53 อัตราแลกเปลี่ยนเงินตราต่างประเทศ
- 14. การกระทบยอด ภ.ง.ด.50 และ ภ.พ.30 และ ภ.ง.ด.53 ปัญหาที่นักบัญชี ต้องระวัง
- **15. คุณธรรม จริยธรรม และจรรยาบรรณของผู ้ประกอบวิชาชีพบัญชี**

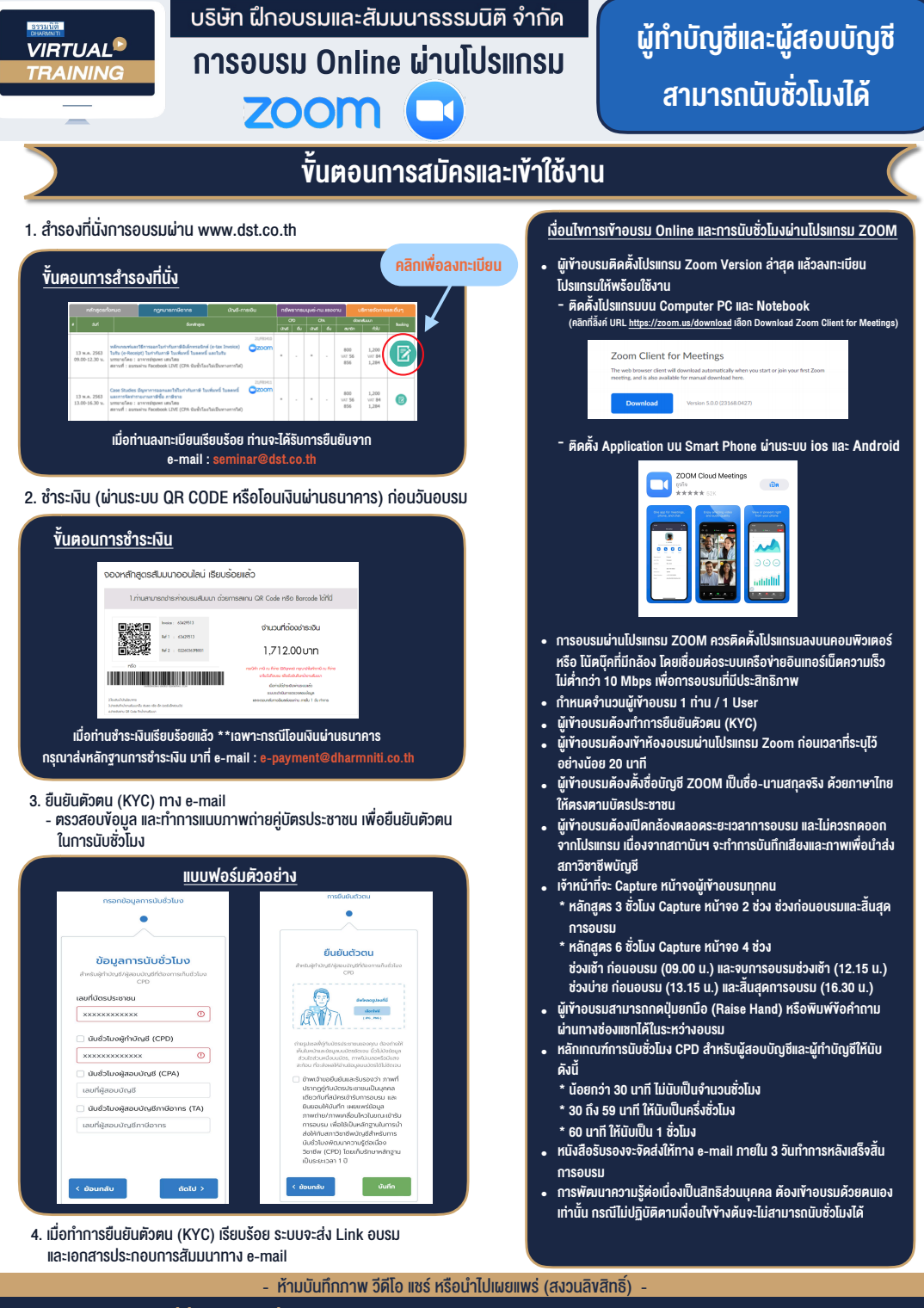

**สํารองที่นั่งออนไลน์ที่ www.dst.co.th Call center 02-555-0700 กด 1 ,02-587-6860-4**